## HOW TO: Make Corrections to Transactions 1

It is never appropriate to correct transactional data through a funding transfer journal entry<sup>1</sup>. Instead, transactions must be corrected at the source (i.e., in the Oracle module where the transaction originated). Funding transfer entries should only be used to "fund" activities and initiatives. All cost analysis is based on the expenditures that are recorded and the funding source/function/organization where they are charged. If you incur expenses under one funding source/function/organization and do a funding entry to move the net amount of the transactions to the correct funding source/function/organization, you are potentially skewing the results of analysis by Financial Reporting and Cost Analysis which are submitted to our external auditors and to the Federal government, respectively.

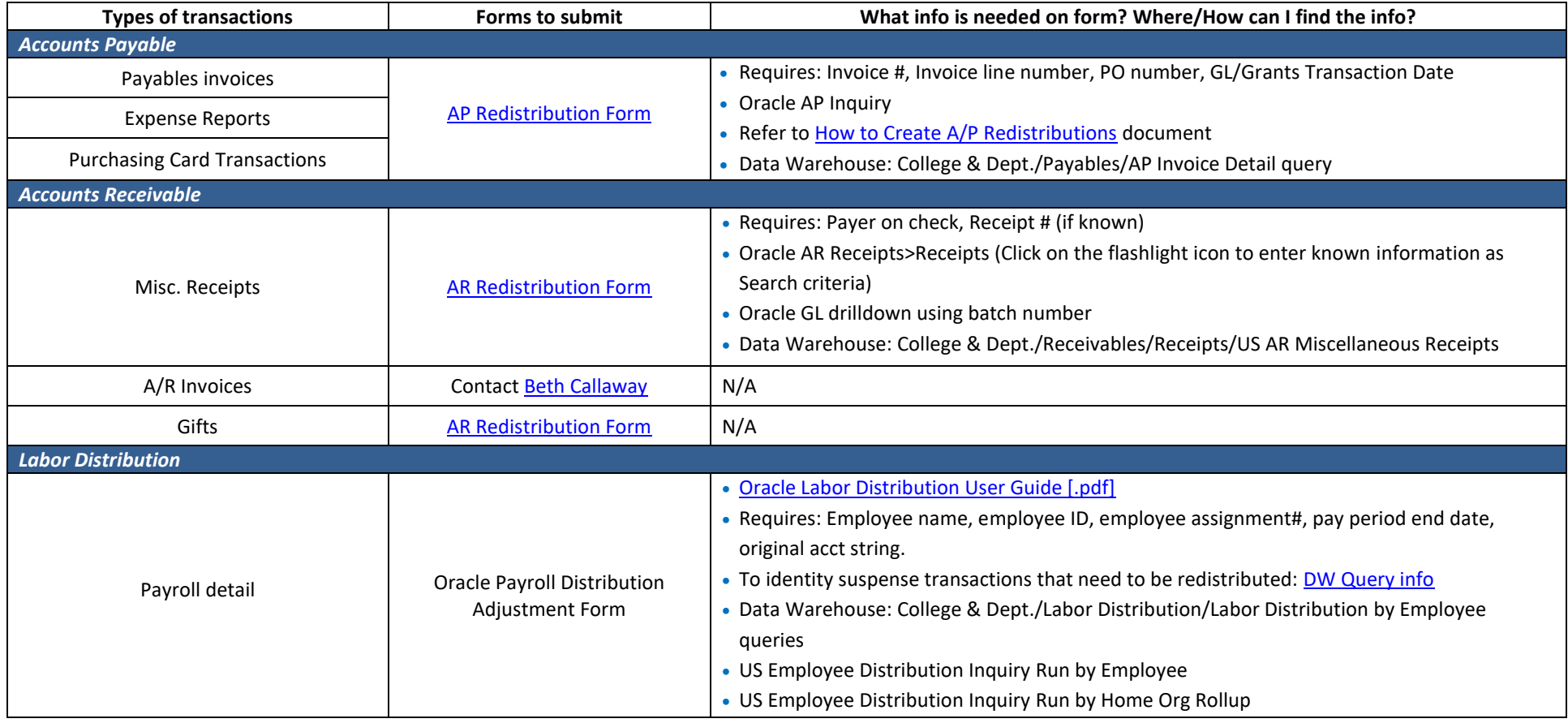

 $^{1}$  If a department is utilizing the Activity Code segment of the GL string to identify various spending purposes, the department can record a funding transfer journal entry to move activity between activity codes (all other segments of the account strings must be the same)

**Carnegie Mellon University** Finance Division

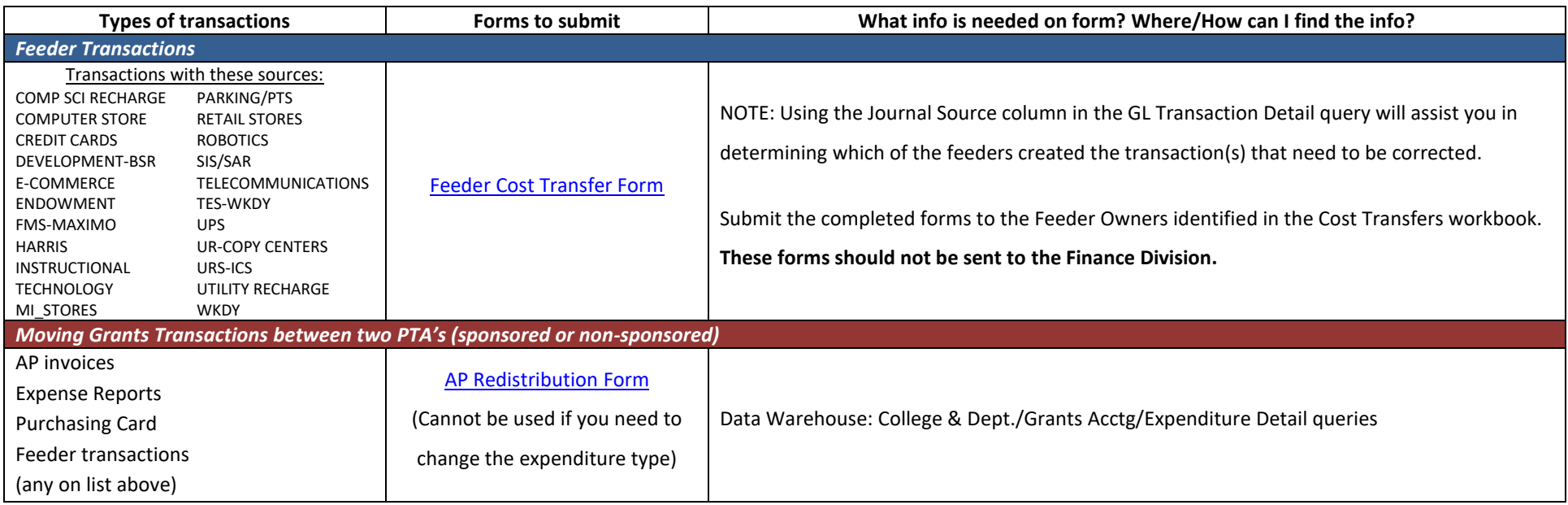

PLAN AHEAD: When submitting forms, please plan ahead and allow adequate time to obtain all of the appropriate approvals. Please remember that forms are due by the submission deadlines with all needed signatures. It is the responsibility of the form preparer to ensure that all signatures are obtained within the required timeframes. The more signatures required on a form, the longer the form will take to route. For this reason, form deadlines for SPA awards (1xxxxxx award numbers) are always earlier than the general form deadlines. The forms must go to SPA to be reviewed by your SPA accountant for allowability, funds availability, etc. before being approved. SPA in turn needs to meet the same deadlines for forms as the rest of campus.

> **Carnegie Mellon University Finance Division**